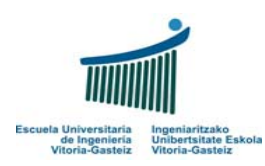

Fundamentos de Informática Examen – 29 de Junio de 2007

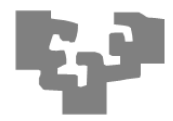

**1.** *(1 punto)* Completa los huecos de la siguiente tabla con las equivalencias en las respectivas bases, utilizando los dígitos necesarios en cada caso. **Incluye todas las operaciones que hayas necesitado para hacerlo**. Nota: se representan solamente **números positivos**.

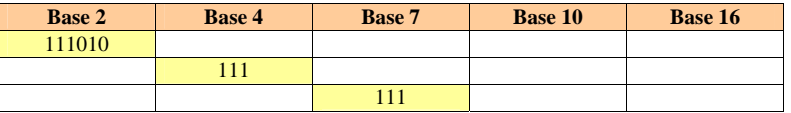

**2.** *(2 puntos)* Una organización de protección civil recibe información constante de la velocidad del viento, queriendo organizar los protocolos de actuación ante huracanes según la escala de Saffir-Simpson, que los clasifica de la siguiente manera:

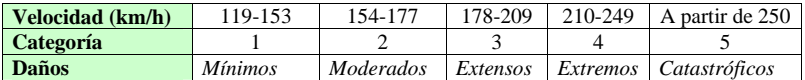

- a) **Codifica** un subprograma VB que reciba la velocidad del viento en km/h y devuelva la categoría del huracán ó 0 si no se puede considerar como tal.
- b) **Codifica** un subprograma VB que dada la categoría de un huracán escriba en pantalla un mensaje escueto de los daños que se pueden esperar.

**3.** *(4 puntos)* Podemos definir una serie geométrica a partir del primer elemento  $\mathbf{a}_0$  y la razón **r** de manera que cada elemento **ai** para **i**>0 se calcula a partir del anterior **ai = r**⋅**ai-1**. Ejemplo:

Para  $\mathbf{a}_0 = 4$ ,  $\mathbf{r} = 3$ 

El calculo de la serie sería:  $a_1 = 3.4 = 12$ ,  $a_2 = 3.12 = 36$ ,  $a_3 = 3.36 = 108$ , ...

**Diseña** (el diagrama de flujo) y codifica un programa VB que pida el primer elemento a<sub>0</sub> (un número natural) y la razón **r** (otro número natural, **r > 1**) de una serie geométrica y luego pida un número natural **<sup>x</sup>** para mostrar en pantalla si pertenece o no a la serie. Verifica la corrección de los datos, si son numéricos y si cumplen las restricciones expresadas, volviendo a pedirlos en caso de que no sean correctos.

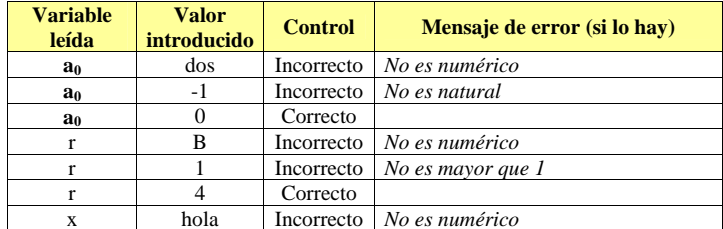

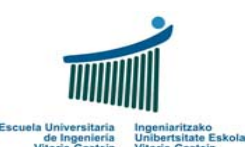

Fundamentos de Informática Examen – 29 de Junio de 2007

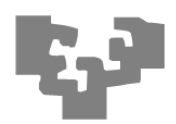

**4.** *(3 puntos)* **Codifica** una **función** VB que reciba dos números naturales en base 10 **como cadenas** de tamaño arbitrario (por ejemplo de 100 dígitos) y los sume, devolviendo la cadena del resultado. Téngase en cuenta que no vale convertir estos números a enteros ya que no funcionaría para números grandes.

Como apunte algorítmico se recomienda invertir ambas cadenas e ir sumando los dígitos de menor peso a mayor peso. Supóngase que se dispone de una función (no hay que implementarla) que invierte una cadena con el siguiente prototipo:

**Invertir**(**ByVal** *cad* **As String**) **As String** Invierte la cadena cad, p. ej. "Hola" a "aloH"

Ejemplo: Sumar "3457" y "149128359086" (hágase primero a mano). **Nota**: A continuación se describe una traza, detallando entre llaves el estado de las variables

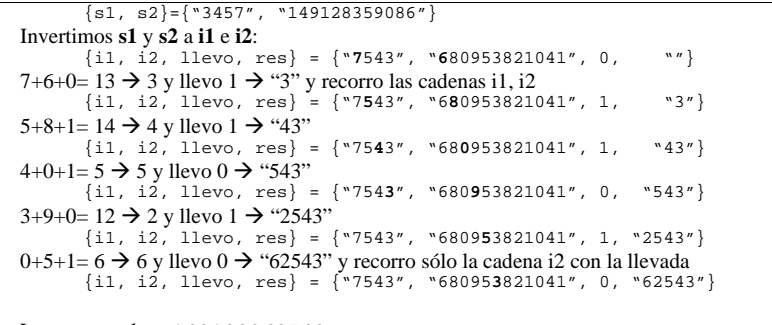

La suma total es: 140128362543

Pista: para obtener el valor numérico de un dígito, por ejemplo, "8" se recomienda utilizar la función **Val**.

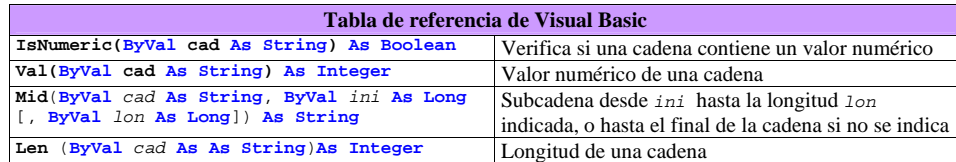